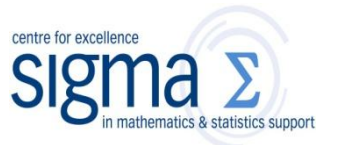

**Research question type:** Difference between (comparison of) two **related** (**paired**, **repeated** or **matched**) variables

## **What kind of variables? Continuous** (**scale/interval/ratio**)

**Common Applications:** Comparing the means of data from two related samples; say, observations before and after an intervention on the same participant; comparison of measurements from the same participant using 2 measurement techniques

### **Example 1:**

**Research question:** Is there a **difference** in marks following a teaching intervention?

The marks for a group of students before (pre) and after (post) a teaching intervention are recorded below:

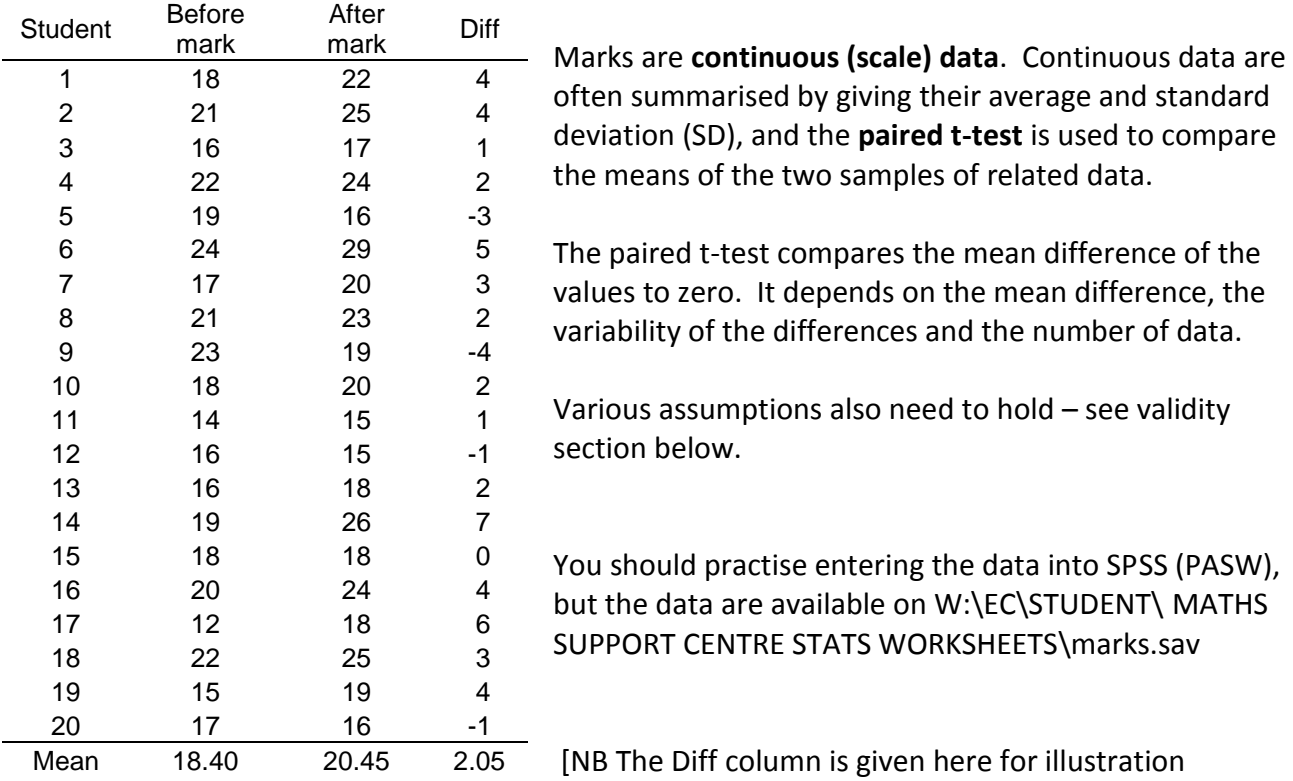

purposes; it does not have to be entered to SPSS]

### **Hypotheses:**

The 'null hypothesis' might be:

 $H<sub>0</sub>$ : There is no difference in mean pre- and post-marks And an 'alternative hypothesis' might be:

 $H_1$ : There is a difference in mean pre- and post-marks

### **Steps in SPSS (PASW):**

The data need to be entered in SPSS in 2 columns, where one column indicates the pre-mark and the other has the post-mark – see over. [A third column could include participant numbers].

### Coventry University Mathematics Support Centre

### **Analyze > Compare Means > Paired Samples T-test**

- Select the two paired variables as the Paired Variables, selecting the after variable first (post), followed by the before variable (pre) – see below
- **•** Click OK

purpose]

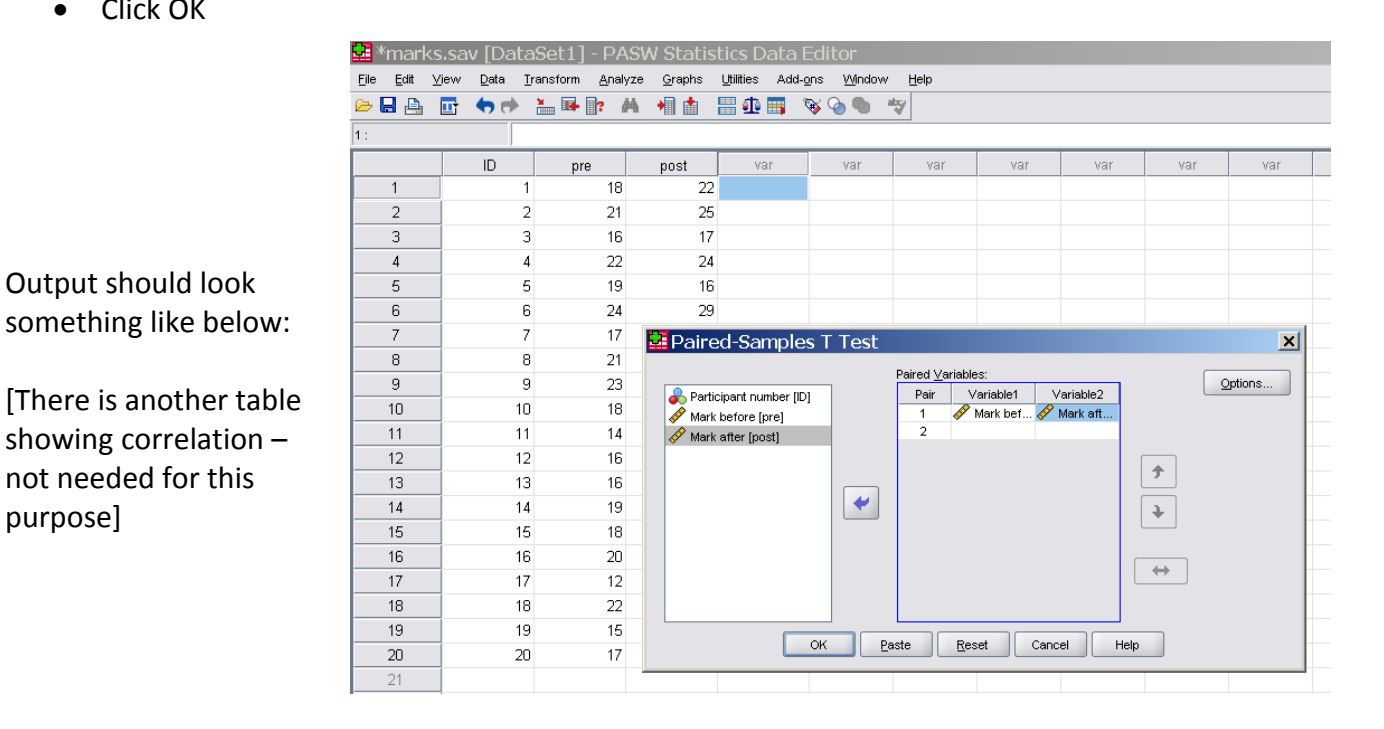

#### **Paired Samples Statistics**

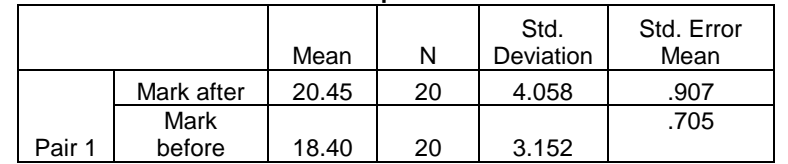

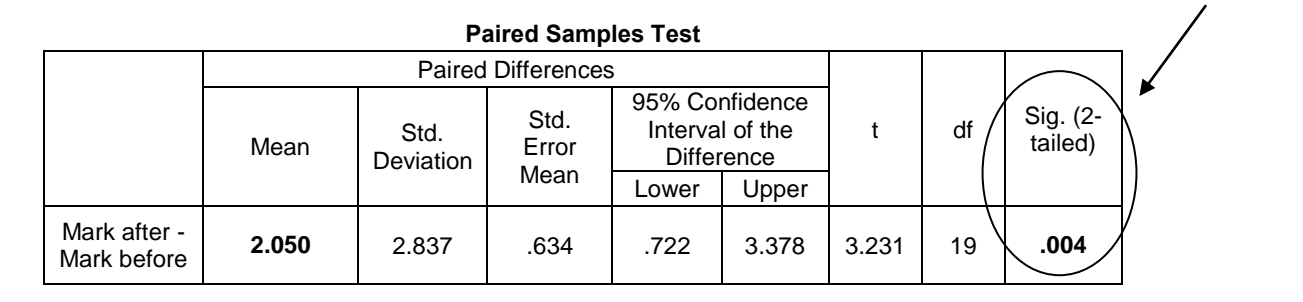

#### **Results:**

Notice that this option automatically gives you the sample summary data.

The relevant results for the paired t-test are in **bold**.

From this row observe the t statistic,  $t = 3.231$ , and  $p = 0.004$ ; ie, a very small probability of this result occurring by chance, under the null hypothesis of no difference.

The null hypothesis is rejected, since  $p < 0.05$  (in fact  $p = 0.004$ ).

### **Conclusion:**

There is strong evidence (t = 3.23,  $p = 0.004$ ) that the teaching intervention improves marks. In this data set, it improved marks, on average, by approximately 2 points. Of course, if we were to take other samples of marks, we could get a 'mean paired difference' in marks different from 2.05. This is why it is important to look at the 95% Confidence Interval (95% CI).

**p-value**

If we were to do this experiment 100 times, 95 times the **true value** for the difference would lie in the 95% confidence interval. In our case, the 95% CI is from 0.7 to 3.4. This confirms that, although the difference in marks is statistically significant, it is actually relatively small. You would need to consider if this difference in marks is **practically important**, not just **statistically significant**.

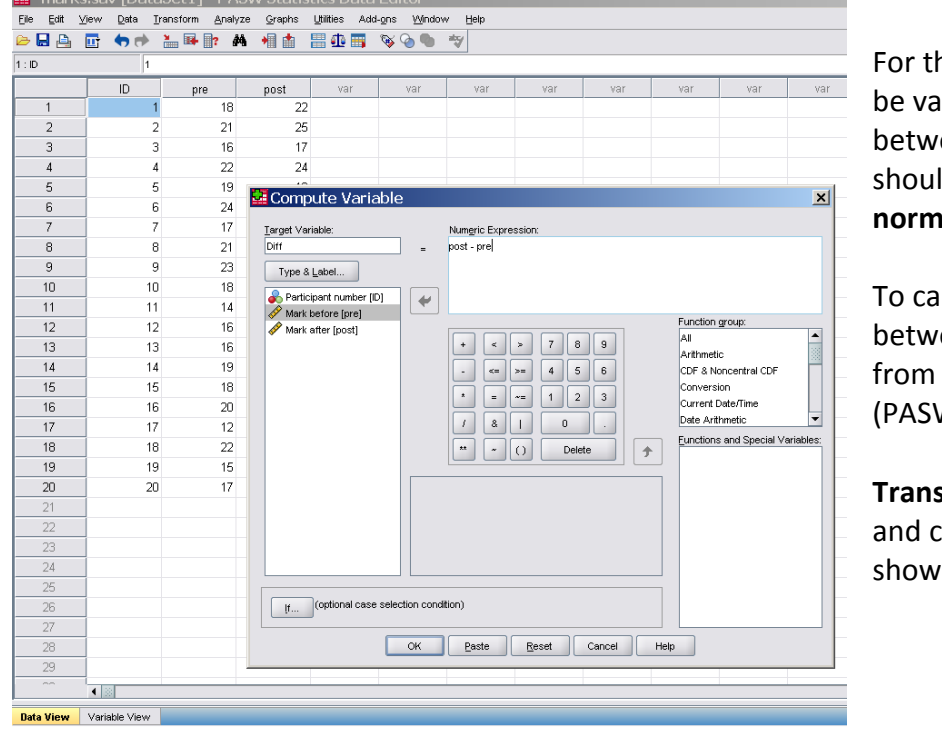

# **Validity of paired (related) t-tests:**

he paired samples t-test to lid the differences een the paired values ld be approximately **normally distributed**.

Iculate the differences een pre- and post-marks, the Data Editor in SPSS W), choose:

# **Transform>Compute Variable** complete the boxes as n on the left:

Normal distribution can be checked by:

- looking at a histogram of the 'Diff' data\*,
- looking at a normal probability (QQ) plot<sup>\*\*</sup>
- doing a simple Kolomogorov-Smirnov test\*\*\*

[NB this chart has been edited in SPSS (PASW) Chart Editor

\*\*Analyse>Descriptive Statistics>Q-Q Plots…

\*\*\* Analyse>Nonparametric tests>1-Sample K-S… You require a **non-significant** result (ie p > 0.05: in this example,  $p = 0.808$ )

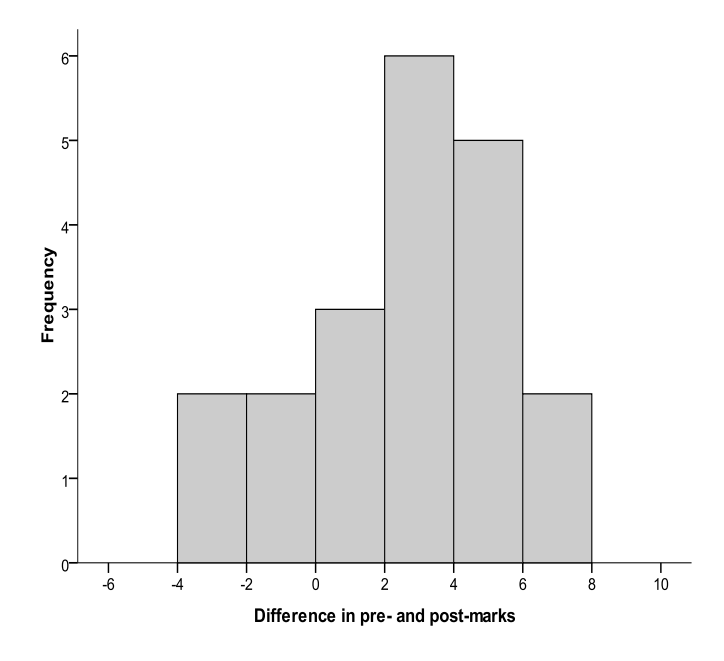

### **\*Histogram of differences in marks**

# **Example 2:**

In an experiment to compare anxiety levels induced between looking at real spiders and pictures of spiders, the following data was collected from 12 people with a fear of spiders (arachnophobia):

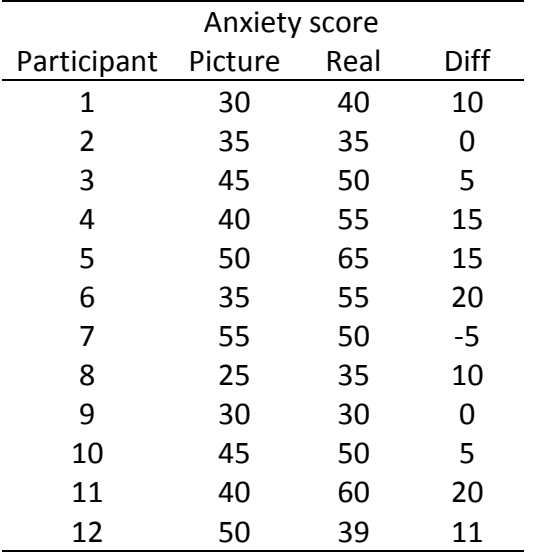

Suitable null and alternate hypotheses could be:  $H<sub>0</sub>$ : There is no difference in mean anxiety scores between looking at real or pictures of spiders, and

 $H_1$ : There is a difference in mean anxiety scores between looking at real or pictures of spiders

You should practise entering the data into SPSS (PASW), but the data are available on W:\EC\STUDENT\ MATHS SUPPORT CENTRE STATS WORKSHEETS\spiders.sav

# **Results:**

Following the steps in SPSS (PASW) outlined previously, you should get the following output:

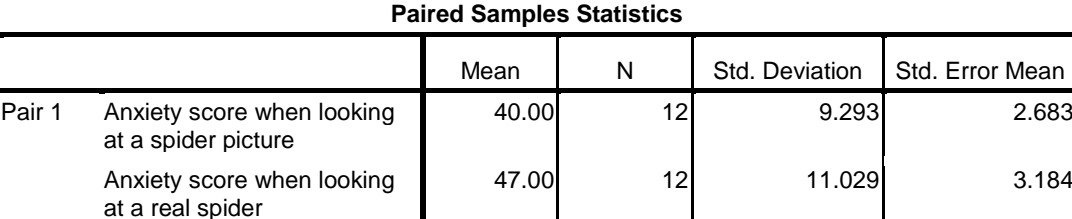

### **Paired Samples Test**

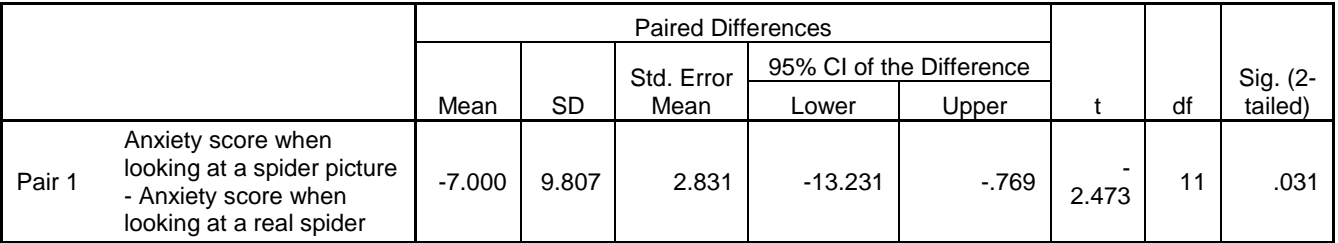

# **Conclusion:**

You would report something along the lines that there is evidence to suggest that participants experienced statistically significantly greater anxiety (p = 0.031) when exposed to real spiders (mean = 47.0 units, SD = 9.3) than to pictures of spiders (mean = 40.0 units, SD = 11.0). The 95% confidence interval for the difference is (-13.2,-0.77).